## **Ergänzungen und Korrekturen für das Handbuch der Chipkarten von Wolfgang Rankl und Wolfgang Effing**

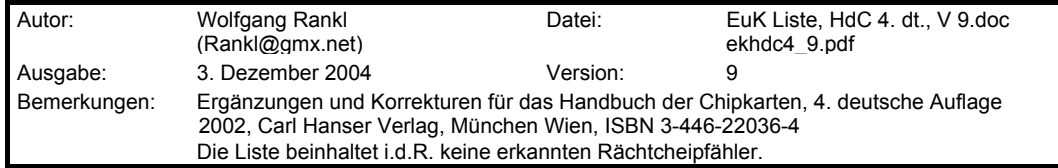

Wir möchten uns an dieser Stelle nochmals bei allen aufmerksamen Lesern herzlich für die Hinweise zu Ergänzungen und Korrekturen am Handbuch der Chipkarten bedanken.

*Wolfgang Rankl Wolfgang Effing* 

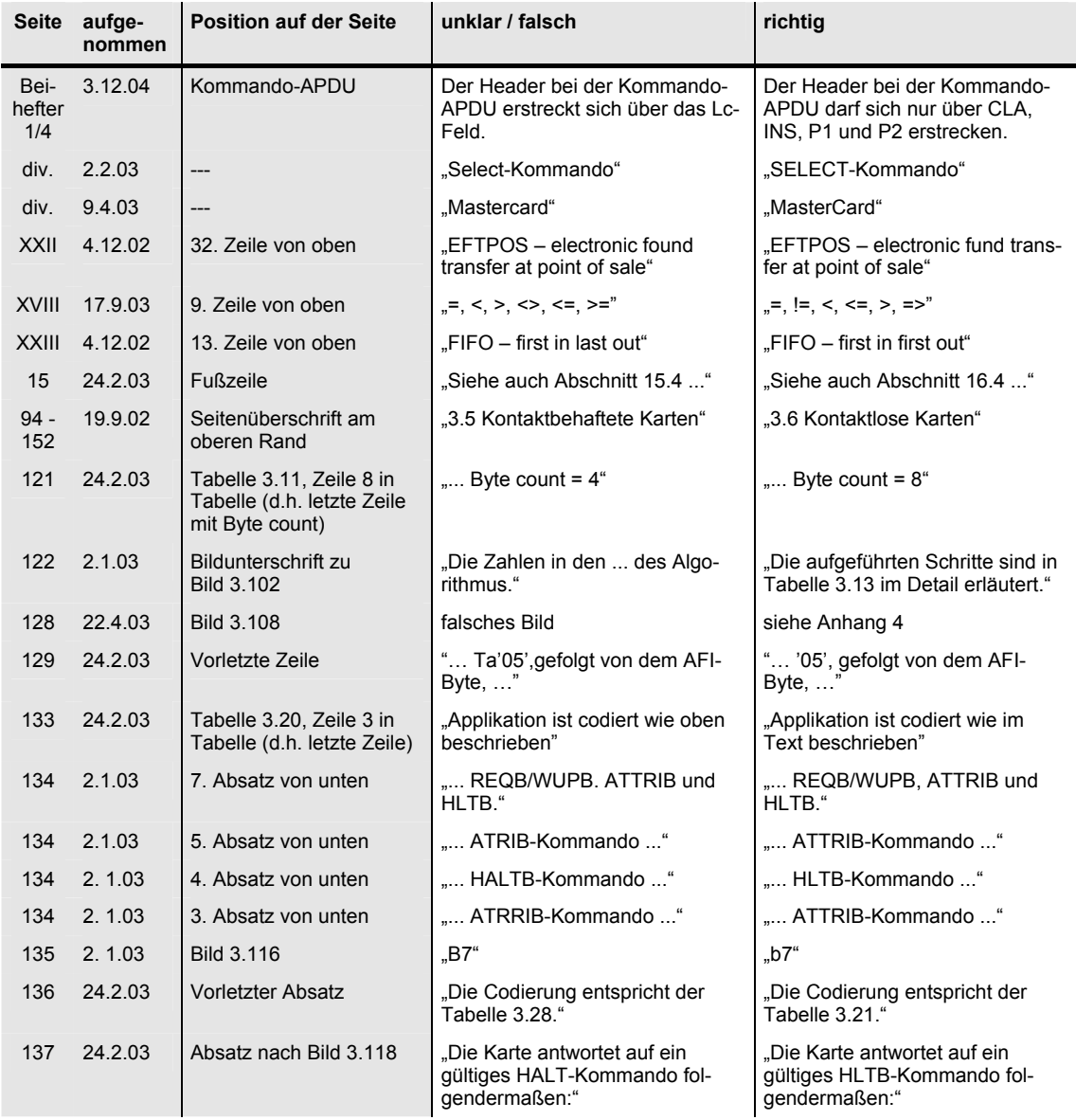

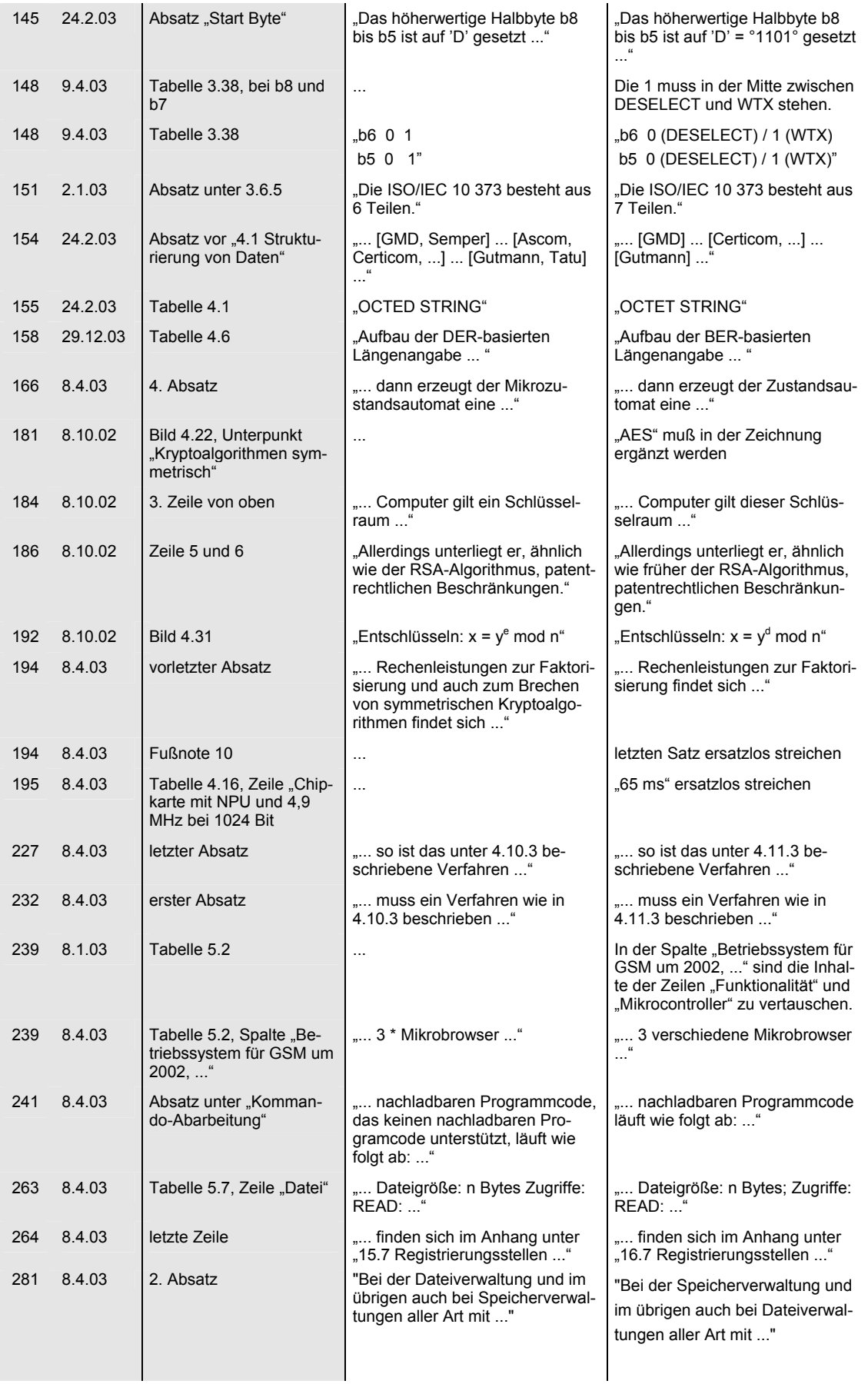

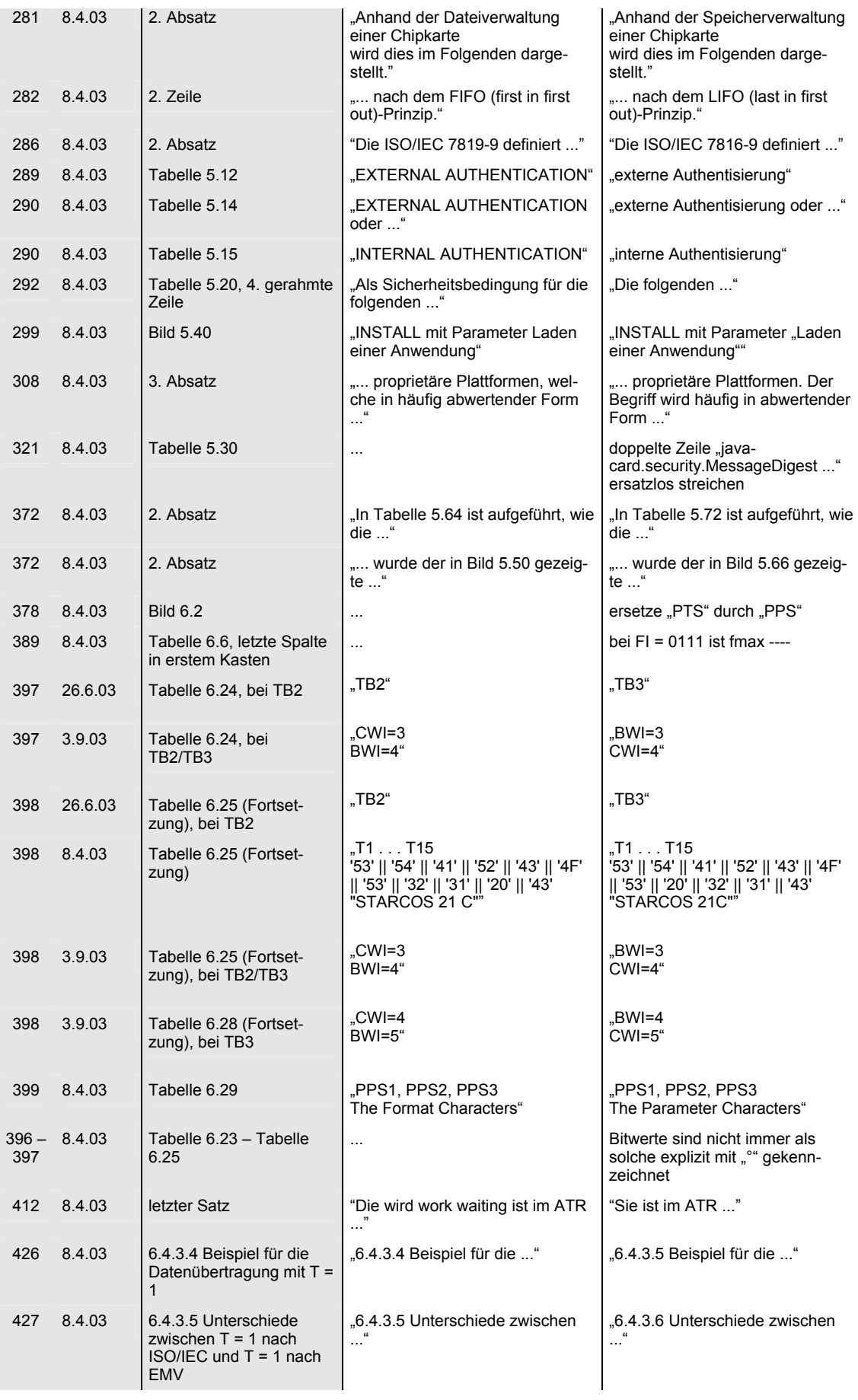

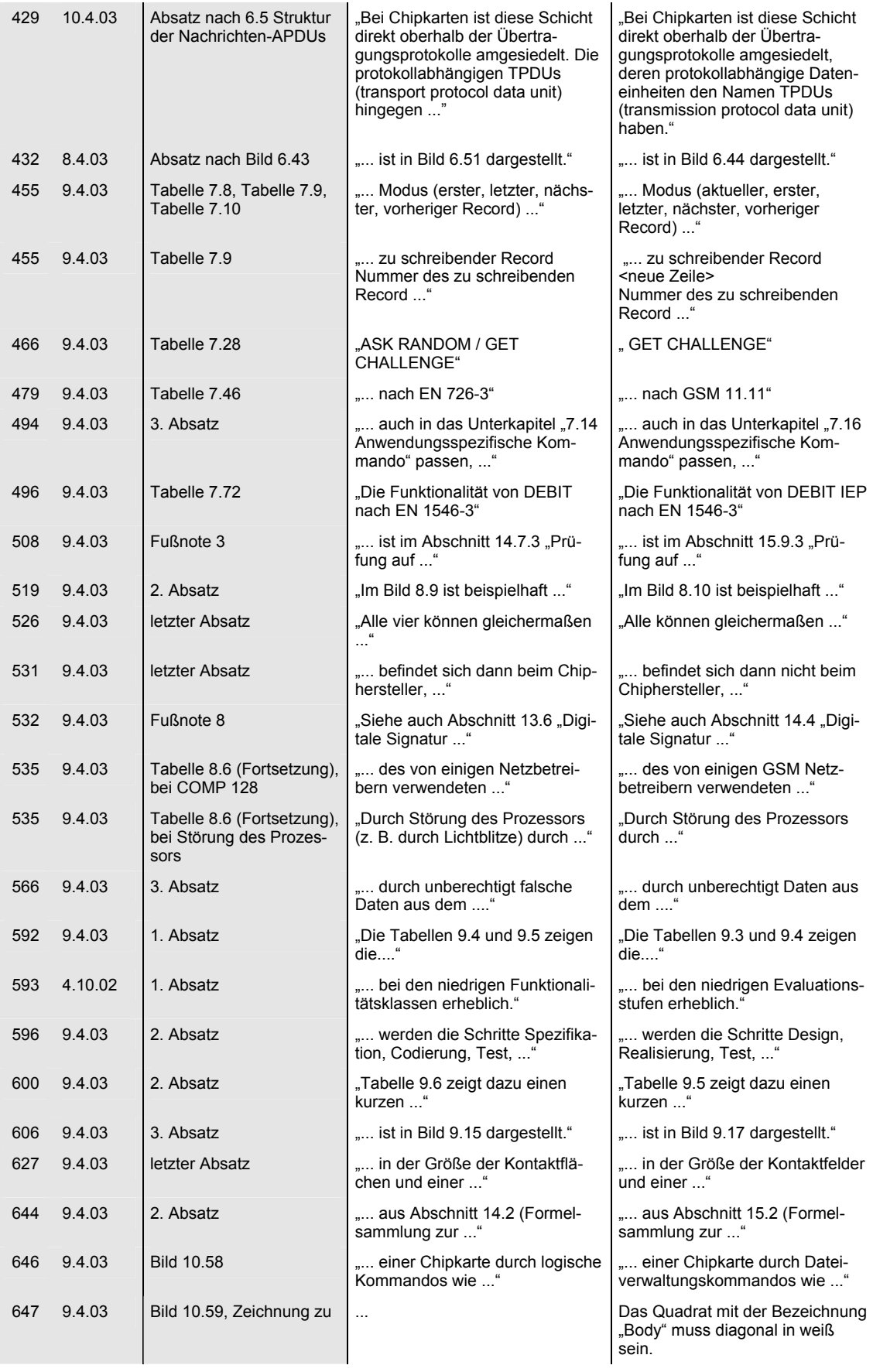

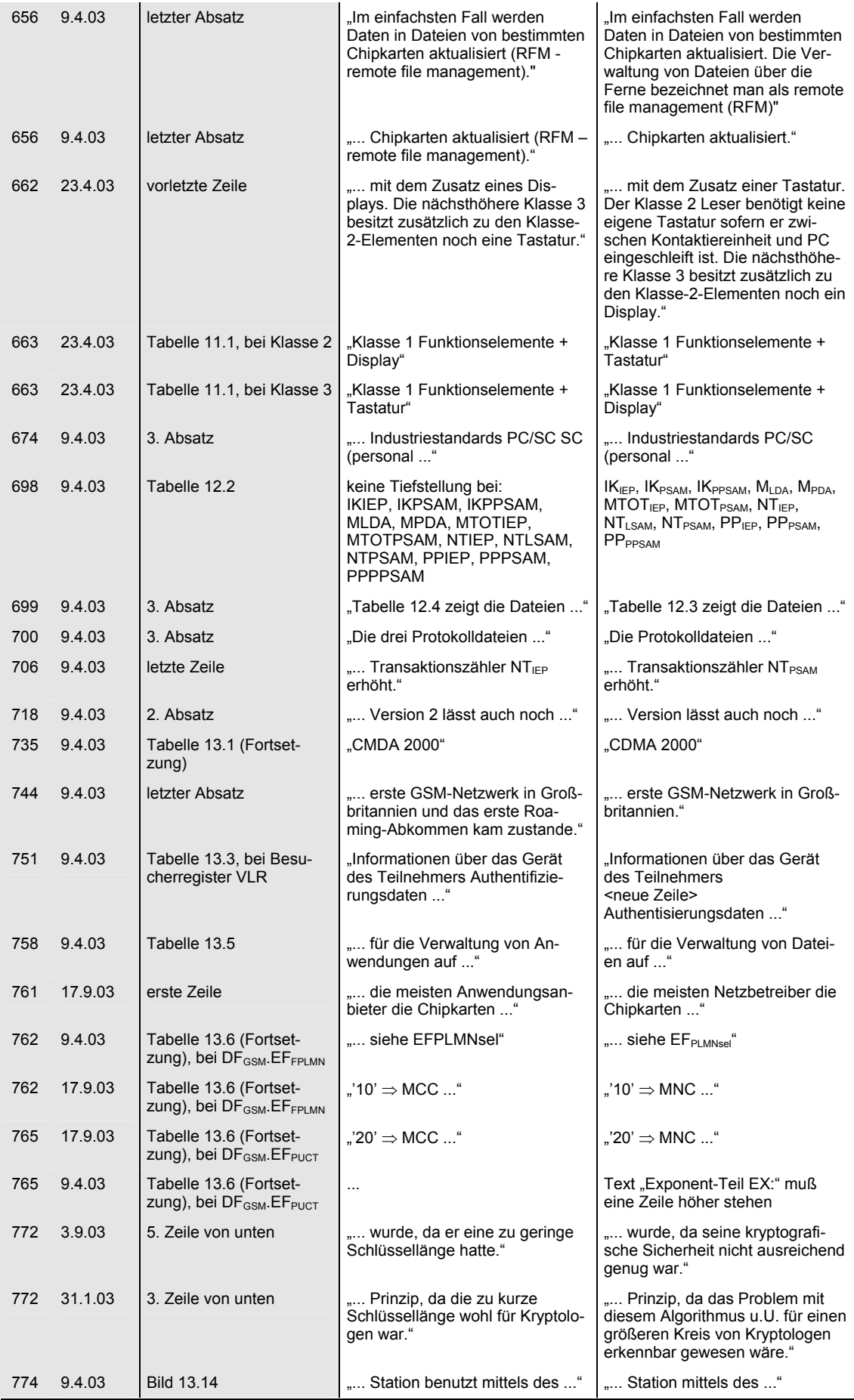

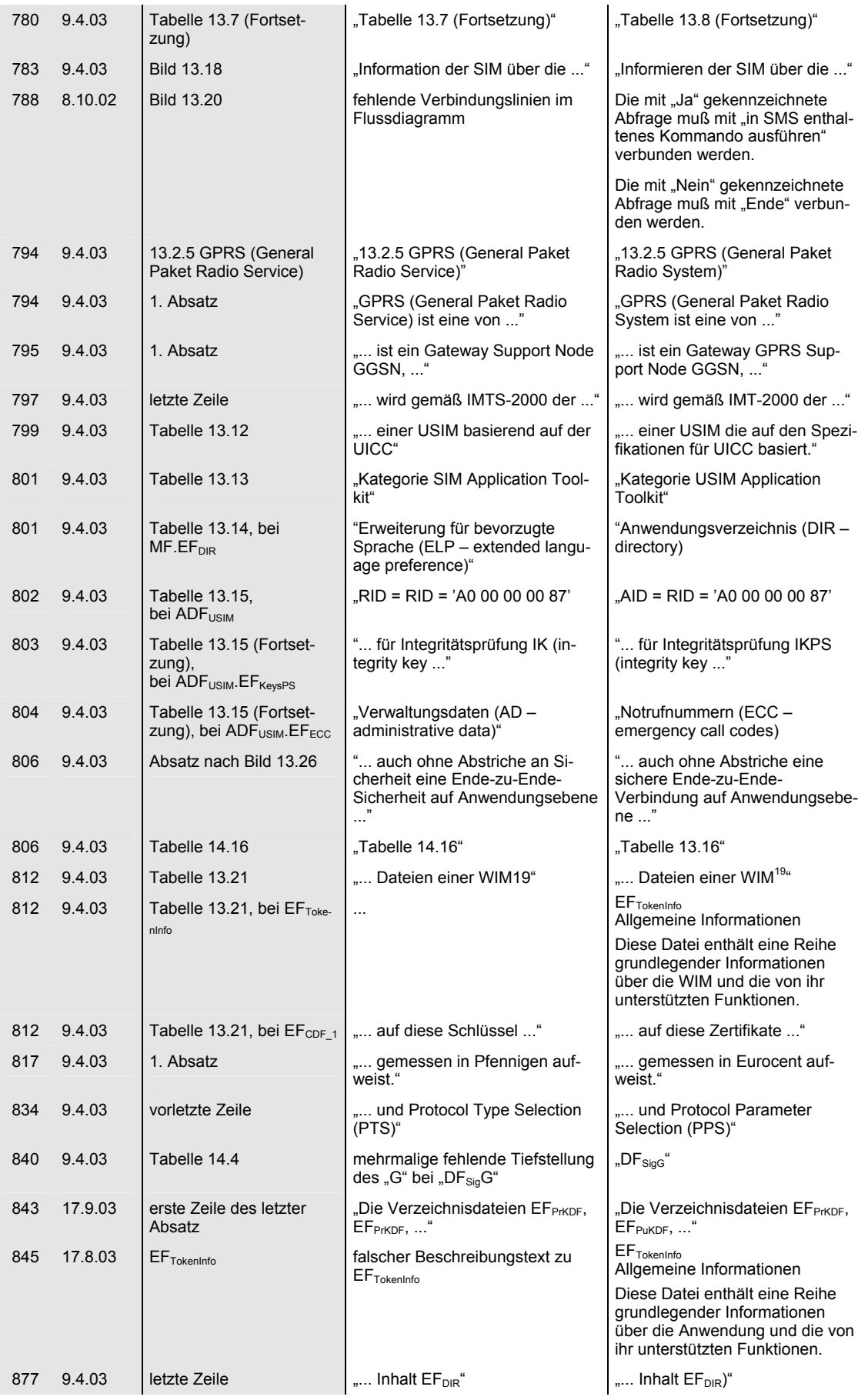

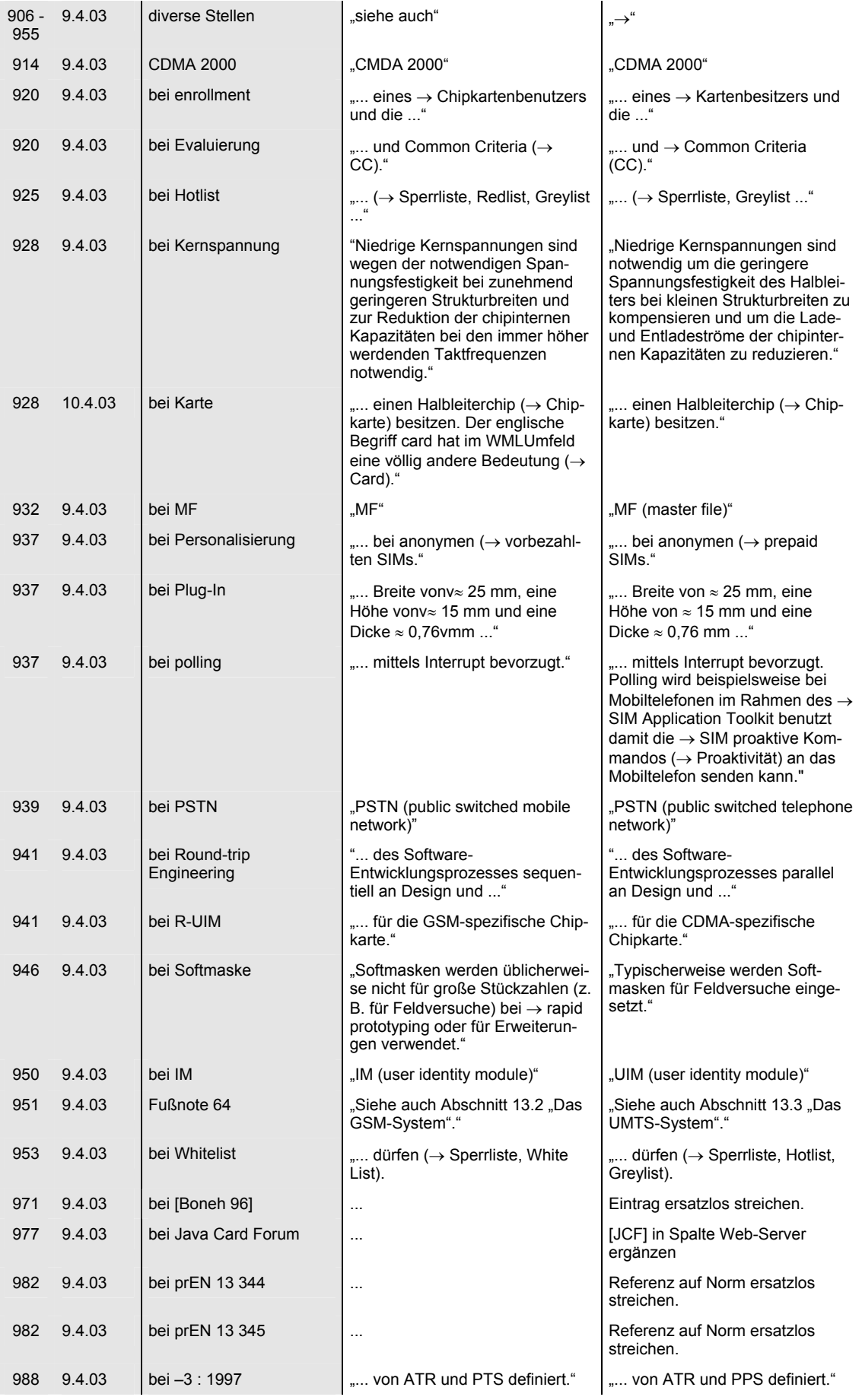

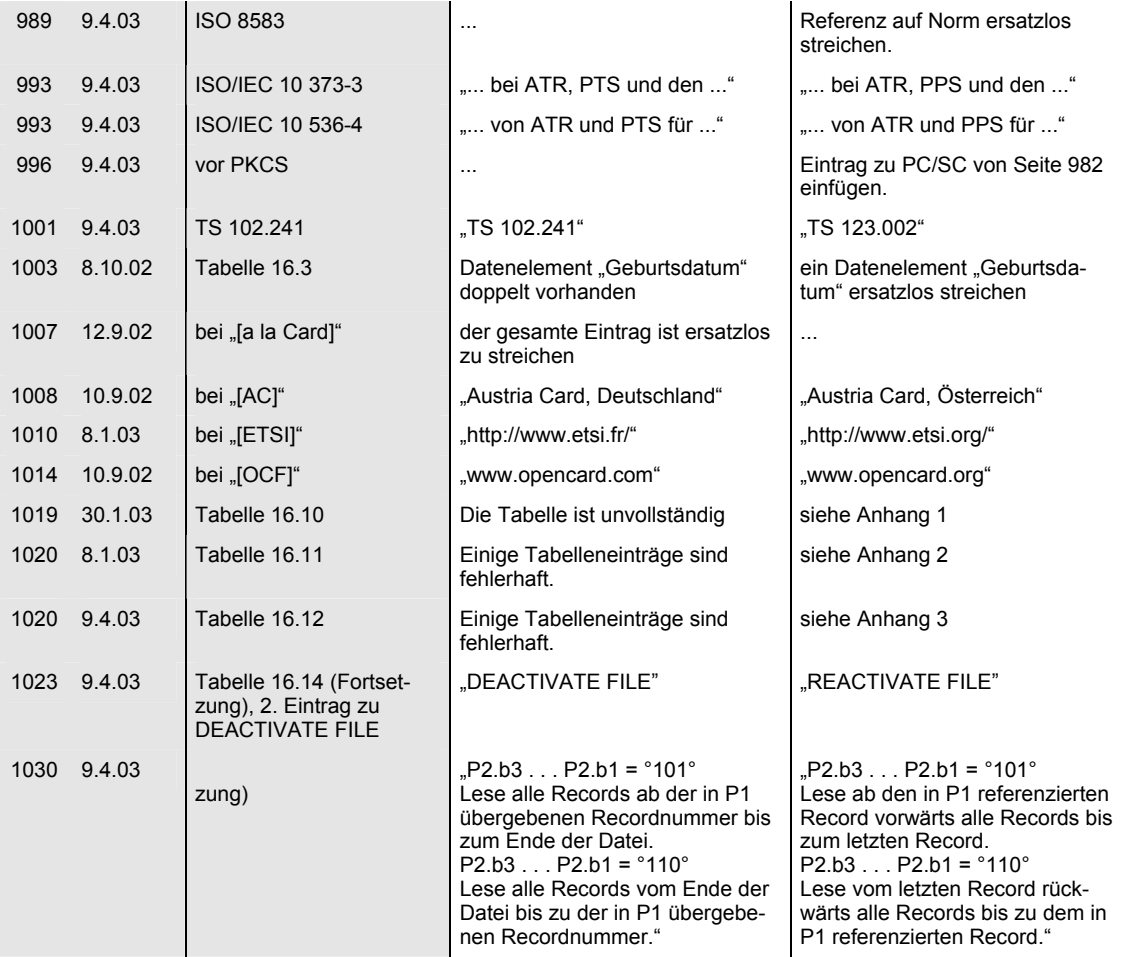

|            |                 | <b>CWT</b>      |                 |            |                 |            |                  |              |
|------------|-----------------|-----------------|-----------------|------------|-----------------|------------|------------------|--------------|
|            | F               | $\overline{4}$  | 8               | 16         | 31              | 93         | 186              | 372          |
|            | work etu        | $1,120 \,\mu s$ | $2,240 \,\mu s$ | 4,480 µs   | $8,681 \,\mu s$ | 26,042 µs  | $52,083 \,\mu s$ | 104,167 µs   |
| <b>CWI</b> | $\mathbf 0$     | $0,013$ ms      | $0,027$ ms      | $0,054$ ms | $0,104$ ms      | 0,313 ms   | 0,625 ms         | 1,250 ms     |
|            |                 | $0,015$ ms      | $0,029$ ms      | $0,058$ ms | $0,113$ ms      | 0,339 ms   | 0,677 ms         | 1,354 ms     |
|            | $\overline{c}$  | 0,017 ms        | $0,034$ ms      | $0,067$ ms | $0,130$ ms      | 0,391 ms   | 0,781 ms         | 1,563 ms     |
|            | 3               | $0,021$ ms      | $0,043$ ms      | 0,085 ms   | $0,165$ ms      | 0,495 ms   | 0,990 ms         | 1,979 ms     |
|            | 4               | 0,030 ms        | $0,060$ ms      | $0,121$ ms | $0,234$ ms      | $0,703$ ms | 1,406 ms         | 2,813 ms     |
|            | 5               | 0,048 ms        | 0,096 ms        | $0,193$ ms | 0,373 ms        | 1,120 ms   | 2,240 ms         | 4,479 ms     |
|            | 6               | 0,084 ms        | $0,168$ ms      | 0,336 ms   | $0,651$ ms      | 1,953 ms   | 3,906 ms         | 7,813 ms     |
|            | $\overline{7}$  | 0,156 ms        | 0,311 ms        | $0,623$ ms | 1,207 ms        | 3,620 ms   | 7,240 ms         | 14,479 ms    |
|            | 8               | 0,299 ms        | 0,598 ms        | 1,196 ms   | 2,318 ms        | 6,953 ms   | 13,906 ms        | 27,813 ms    |
|            | 9               | 0,586 ms        | 1,172 ms        | 2,343 ms   | 4,540 ms        | 13,620 ms  | 27,240 ms        | 54,479 ms    |
|            | 10              | 1,159 ms        | 2,319 ms        | 4,637 ms   | 8,984 ms        | 26,953 ms  | 53,906 ms        | 107,813 ms   |
|            | 11              | 2,306 ms        | 4,612 ms        | 9,225 ms   | 17,873 ms       | 53,620 ms  | 107,240 ms       | 214,479 ms   |
|            | 12              | 4,600 ms        | 9,200 ms        | 18,401 ms  | 35,651 ms       | 106,953 ms | 213,906 ms       | 427,813 ms   |
|            | 13              | 9,188 ms        | 18,376 ms       | 36,752 ms  | 71,207 ms       | 213,620 ms | 427,240 ms       | 854,479 ms   |
|            | 14              | 18,364 ms       | 36,727 ms       | 73,454 ms  | 142,318 ms      | 426,953 ms | 853,906 ms       | 1707,813 ms  |
|            | 15              | 36,715 ms       | 73,430 ms       | 146,859 ms | 284,540 ms      | 853,620 ms | 1707,240 ms      | 3 414,479 ms |
|            | $\mathbf 0$     | 12 etu          | 12 etu          | 12 etu     | 12 etu          | 12 etu     | 12 etu           | 12 etu       |
|            |                 | 13 etu          | 13 etu          | 13 etu     | 13 etu          | 13 etu     | 13 etu           | 13 etu       |
|            | 2               | 15 etu          | 15 etu          | 15 etu     | 15 etu          | 15 etu     | 15 etu           | 15 etu       |
|            | 3               | 19 etu          | 19 etu          | 19 etu     | 19 etu          | 19 etu     | 19 etu           | 19 etu       |
|            | 4               | 27 etu          | 27 etu          | 27 etu     | 27 etu          | 27 etu     | 27 etu           | 27 etu       |
|            | 5               | 43 etu          | 43 etu          | 43 etu     | 43 etu          | 43 etu     | 43 etu           | 43 etu       |
|            | $6\phantom{.}6$ | 75 etu          | 75 etu          | 75 etu     | 75 etu          | 75 etu     | 75 etu           | 75 etu       |
|            | $\overline{7}$  | 139 etu         | 139 etu         | 139 etu    | 139 etu         | 139 etu    | 139 etu          | 139 etu      |
|            | 8               | 267 etu         | 267 etu         | 267 etu    | 267 etu         | 267 etu    | 267 etu          | 267 etu      |
|            | 9               | 523 etu         | 523 etu         | 523 etu    | 523 etu         | 523 etu    | 523 etu          | 523 etu      |
|            | 10              | 1 035 etu       | 1 035 etu       | 1 035 etu  | 1 035 etu       | 1 035 etu  | 1 035 etu        | 1 035 etu    |
|            | 11              | 2 059 etu       | 2 059 etu       | 2 059 etu  | 2 059 etu       | 2 059 etu  | 2 059 etu        | 2 059 etu    |
|            | 12              | 4 107 etu       | 4 107 etu       | 4 107 etu  | 4 107 etu       | 4 107 etu  | 4 107 etu        | 4 107 etu    |
|            | 13              | 8 203 etu       | 8 203 etu       | 8 203 etu  | 8 203 etu       | 8 203 etu  | 8 203 etu        | 8 203 etu    |
|            | 14              | 16 395 etu      | 16 395 etu      | 16 395 etu | 16 395 etu      | 16 395 etu | 16 395 etu       | 16 395 etu   |
|            | 15              | 32 779 etu      | 32 779 etu      | 32 779 etu | 32 779 etu      | 32 779 etu | 32 779 etu       | 32 779 etu   |

**Anhang 1 – CWI/CWT-Tabelle mit D=1 und Takt = 3,5712 MHz (Ersatz von Tabelle 16.10)** 

|            |                         | <b>BWT</b>      |                 |                 |                 |               |             |             |
|------------|-------------------------|-----------------|-----------------|-----------------|-----------------|---------------|-------------|-------------|
|            | F                       | $\overline{4}$  | 8               | 16              | 31              | 93            | 186         | 372         |
|            | work<br>etu             | $1,120 \,\mu s$ | $2,240 \,\mu s$ | $4,480 \,\mu s$ | $8,681 \,\mu s$ | 26,042 µs     | 52,083 µs   | 104,167 µs  |
| <b>BWI</b> | $\mathbf 0$             | 100 ms          | $100$ ms        | 100 ms          | 100 ms          | 100 ms        | 100 ms      | 100 ms      |
|            | $\mathbf{1}$            | 200 ms          | 200 ms          | 200 ms          | 200 ms          | 200 ms        | 200 ms      | 200 ms      |
|            | $\overline{\mathbf{c}}$ | 400 ms          | 400 ms          | 400 ms          | 400 ms          | 400 ms        | 400 ms      | 400 ms      |
|            | 3                       | 800 ms          | 800 ms          | 800 ms          | 800 ms          | 800 ms        | 800 ms      | 800 ms      |
|            | $\overline{4}$          | 1 600 ms        | 1 600 ms        | 1 600 ms        | 1 600 ms        | 1 600 ms      | 1 600 ms    | 1 600 ms    |
|            | 5                       | 3 200 ms        | 3 200 ms        | 3 200 ms        | 3 200 ms        | 3 200 ms      | 3 200 ms    | 3 200 ms    |
|            | 6                       | 6400 ms         | 6 400 ms        | 6400 ms         | 6400 ms         | 6 400 ms      | 6 400 ms    | 6 400 ms    |
|            | 7                       | 12 800 ms       | 12 800 ms       | 12 800 ms       | 12 800 ms       | 12 800 ms     | 12 800 ms   | 12 800 ms   |
|            | 8                       | 25 600 ms       | 25 600 ms       | 25 600 ms       | 25 600 ms       | 25 600 ms     | 25 600 ms   | 25 600 ms   |
|            | 9                       | 51 200 ms       | 51 200 ms       | 51 200 ms       | 51 200 ms       | 51 200 ms     | 51 200 ms   | 51 200 ms   |
|            | 0                       | 89 291 etu      | 44 651 etu      | 22 331 etu      | 11 531 etu      | 3 851 etu     | 1 931 etu   | 971 etu     |
|            | $\mathbf{1}$            | 178 645 etu     | 89 323 etu      | 44 661 etu      | 23 051 etu      | 7 684 etu     | 3 842 etu   | 1 921 etu   |
|            | 2                       | 357 131 etu     | 178 571 etu     | 89 291 etu      | 46 091 etu      | 15 371 etu    | 7 691 etu   | 3 851 etu   |
|            | 3                       | 714 251 etu     | 357 131 etu     | 178 571 etu     | 92 171 etu      | 30 731 etu    | 15 371 etu  | 7 691 etu   |
|            | 4                       | 1 428 491 etu   | 714 251 etu     | 357 131 etu     | 184 331 etu     | 61 451 etu    | 30 731 etu  | 15 371 etu  |
|            | 5                       | 2 856 971 etu   | 1428 491 etu    | 714 251 etu     | 368 651 etu     | 122 891 etu   | 61 451 etu  | 30 731 etu  |
|            | 6                       | 5 714 005 etu   | 2 857 003 etu   | 1 428 501 etu   | 737 291 etu     | 245 764 etu   | 122 882 etu | 61 441 etu  |
|            | $\overline{7}$          | 11 427 925 etu  | 5 713 963 etu   | 2 856 981 etu   | 1 474 571 etu   | 491 524 etu   | 245 762 etu | 122 881 etu |
|            | 8                       | 22 855 765 etu  | 11 427 883 etu  | 5 713 941 etu   | 2 949 131 etu   | 983 044 etu   | 491 522 etu | 245 761 etu |
|            | 9                       | 45 711 445 etu  | 22 855 723 etu  | 11 427 861 etu  | 5 898 251 etu   | 1 966 084 etu | 983 042 etu | 491 521 etu |

**Anhang 2 – BWI-BWT-Tabelle mit D=1 und Takt = 3,5712 MHz (Ersatz von Tabelle 16.11)** 

|             | clock rate conversion<br>factor F | 372                 |              |                |               |               |               |               |                 |
|-------------|-----------------------------------|---------------------|--------------|----------------|---------------|---------------|---------------|---------------|-----------------|
|             | bit rate adjustment factor D      |                     | 2            | $\overline{4}$ | 8             | 12            | 16            | 20            | 32 <sup>°</sup> |
|             | F/D                               | 372,00              | 186,00       | 93,00          | 46,50         | 31,00         | 23,25         | 18,60         | 11,63           |
| frequency f | 1,0000 MHz                        | $2688 \text{ bits}$ | 5 376 bit/s  | 10 753 bit/s   | 21 505 bit/s  | 32 258 bit/s  | 43 011 bit/s  | 53 763 bit/s  | 86 022 bit/s    |
|             | 2,0000 MHz                        | 5 376 bit/s         | 10 753 bit/s | 21 505 bit/s   | 43 011 bit/s  | 64 516 bit/s  | 86 022 bit/s  | 107 527 bit/s | 172 043 bit/s   |
|             | 3,0000 MHz                        | 8 065 bit/s         | 16 129 bit/s | 32 258 bit/s   | 64 516 bit/s  | 96 774 bit/s  | 129 032 bit/s | 161 290 bit/s | 258 065 bit/s   |
|             | 3,5712 MHz                        | 9 600 bit/s         | 19 200 bit/s | 38 400 bit/s   | 76 800 bit/s  | 115 200 bit/s | 153 600 bit/s | 192 000 bit/s | 307 200 bit/s   |
|             | 4,0000 MHz                        | 10 753 bit/s        | 21 505 bit/s | 43 011 bit/s   | 86 022 bit/s  | 129 032 bit/s | 172 043 bit/s | 215 054 bit/s | 344 086 bit/s   |
|             | 5,0000 MHz                        | 13 441 bit/s        | 26 882 bit/s | 53 763 bit/s   | 107 527 bit/s | 161 290 bit/s | 215 054 bit/s | 268 817 bit/s | 430 108 bit/s   |
|             | 6,0000 MHz                        | 16 129 bit/s        | 32 258 bit/s | 64 516 bit/s   | 129 032 bit/s | 193 548 bit/s | 258 065 bit/s | 322 581 bit/s | 516 129 bit/s   |
|             | 7,0000 MHz                        | 18 817 bit/s        | 37 634 bit/s | 75 269 bit/s   | 150 538 bit/s | 225 806 bit/s | 301 075 bit/s | 376 344 bit/s | 602 151 bit/s   |
|             | 8,0000 MHz                        | 21 505 bit/s        | 43 011 bit/s | 86 022 bit/s   | 172 043 bit/s | 258 065 bit/s | 344 086 bit/s | 430 108 bit/s | 688 172 bit/s   |
|             | 9,0000 MHz                        | 24 194 bit/s        | 48 387 bit/s | 96 774 bit/s   | 193 548 bit/s | 290 323 bit/s | 387 097 bit/s | 483 871 bit/s | 774 194 bit/s   |
|             | 10,0000 MHz                       | 26 882 bit/s        | 53 763 bit/s | 107 527 bit/s  | 215 054 bit/s | 322 581 bit/s | 430 108 bit/s | 537 634 bit/s | 860 215 bit/s   |

**Anhang 3 – Übertragungsgeschwindigkeiten (Ersatz von Tabelle 16.12)** 

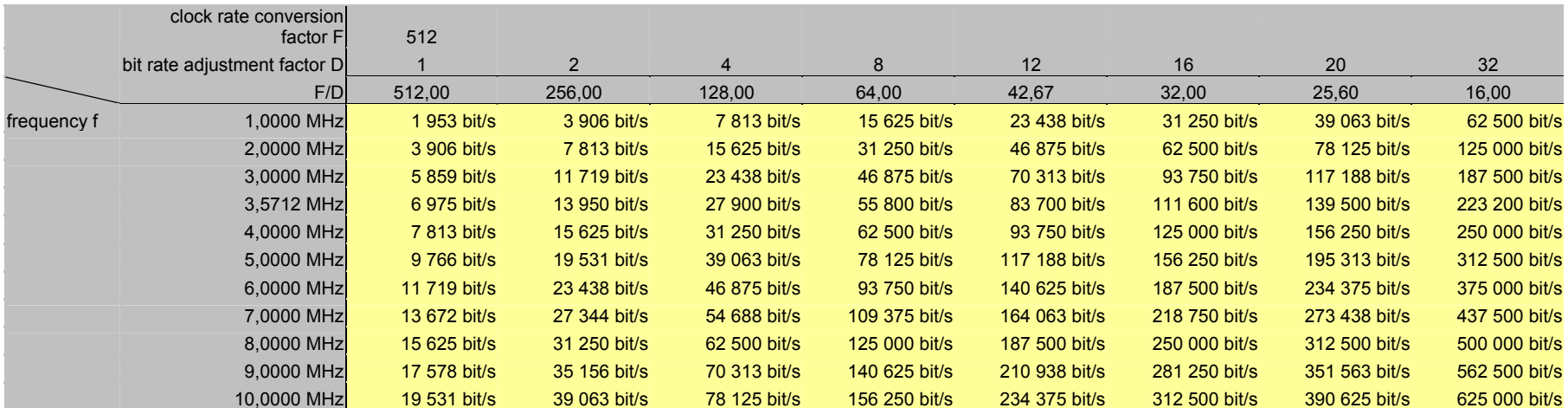

## **Anhang 4 – Übertragungsgeschwindigkeiten (Ersatz von Bild 3.108)**

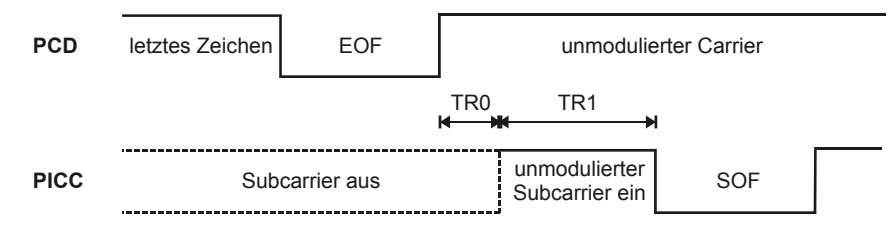